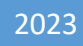

# **WIFI Tag System API Interface**

**VER 1.0.5**

**DALIAN SERTAG TECHNOLOGY CO., LTD**

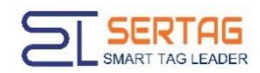

### **Contents**

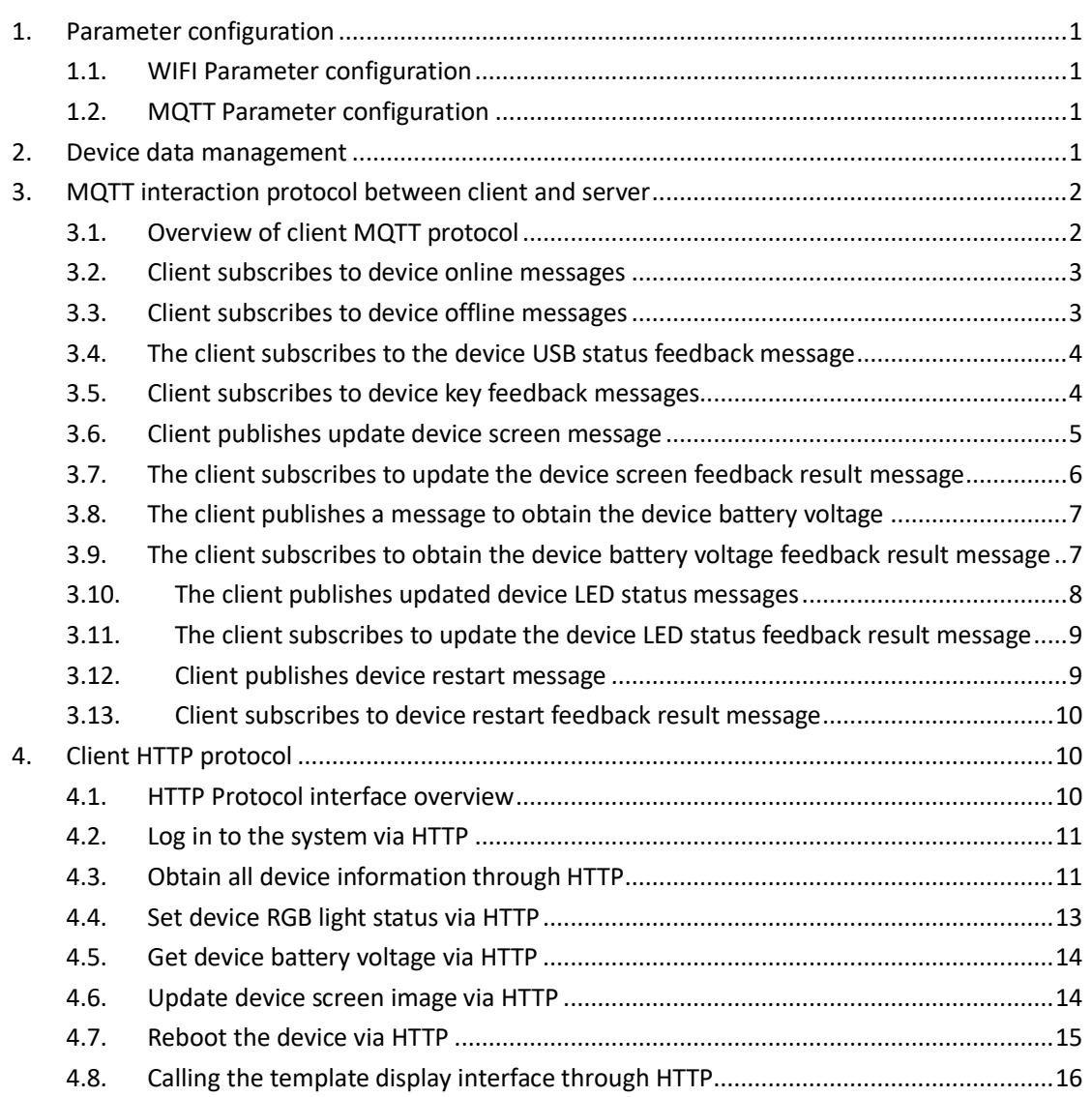

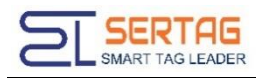

# <span id="page-2-0"></span>**1. Parameter configuration**

### <span id="page-2-1"></span>**1.1. WIFI Parameter configuration**

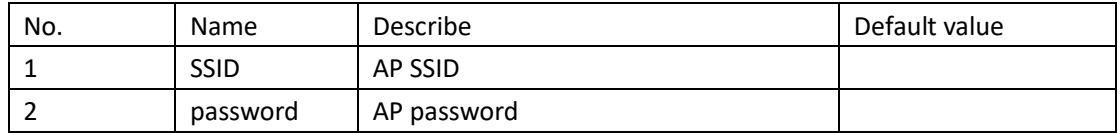

### <span id="page-2-2"></span>**1.2. MQTT Parameter configuration**

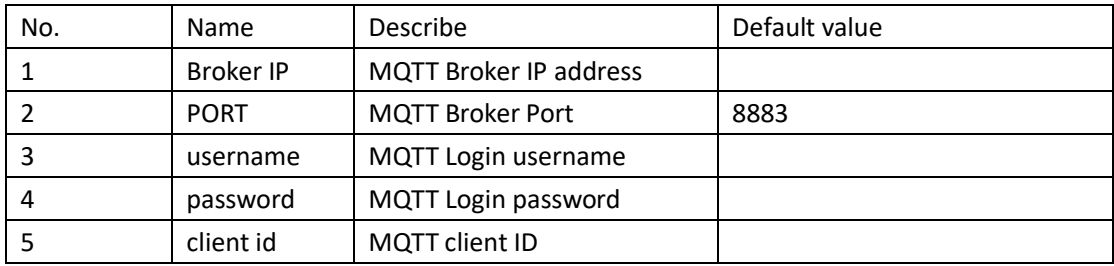

### <span id="page-2-3"></span>**2. Device data management**

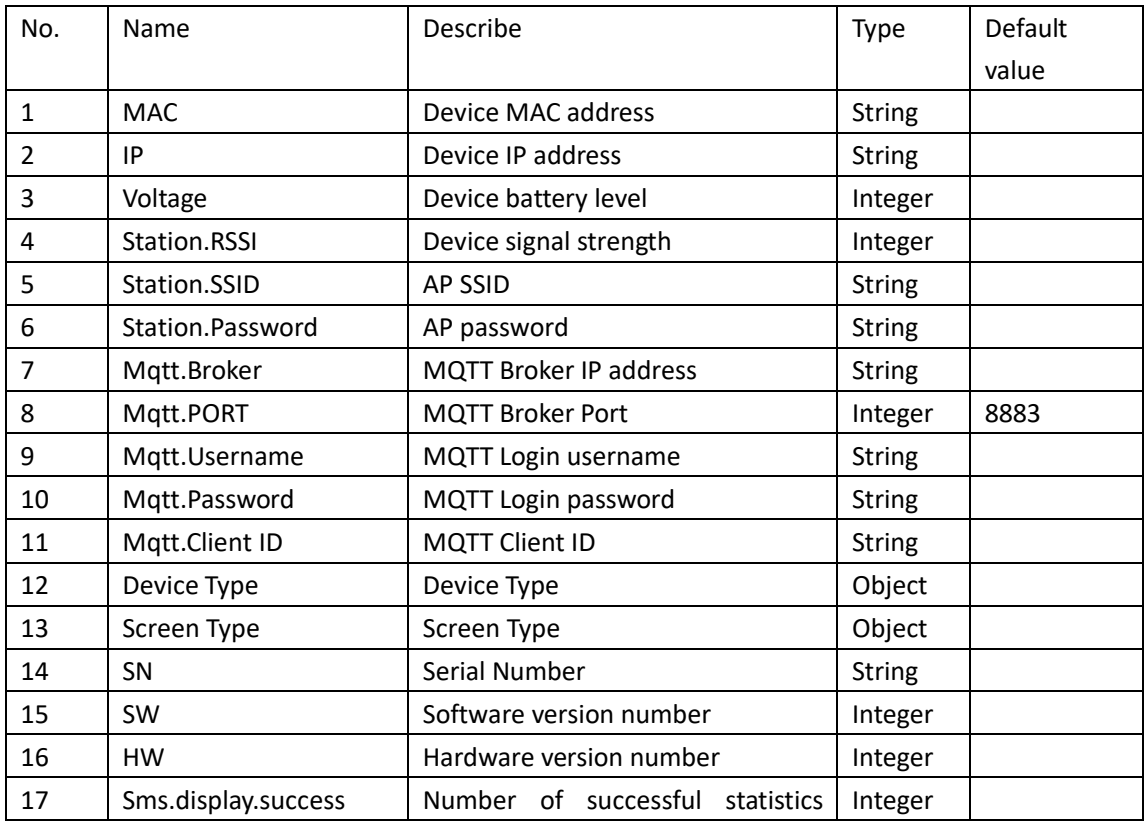

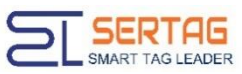

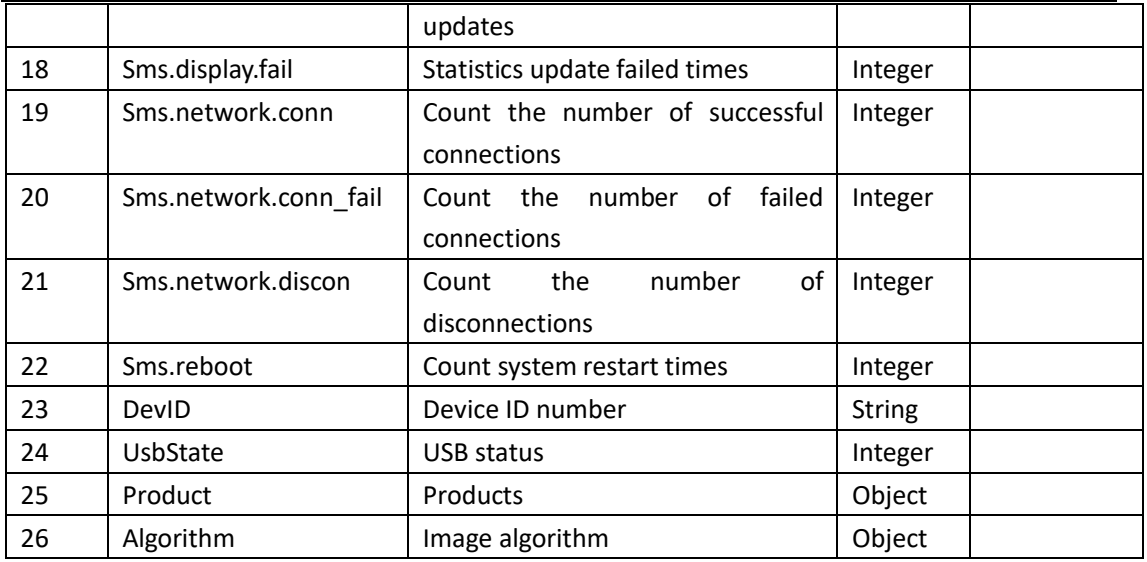

# <span id="page-3-0"></span>**3. MQTT interaction protocol between client and server**

### <span id="page-3-1"></span>**3.1. Overview of client MQTT protocol**

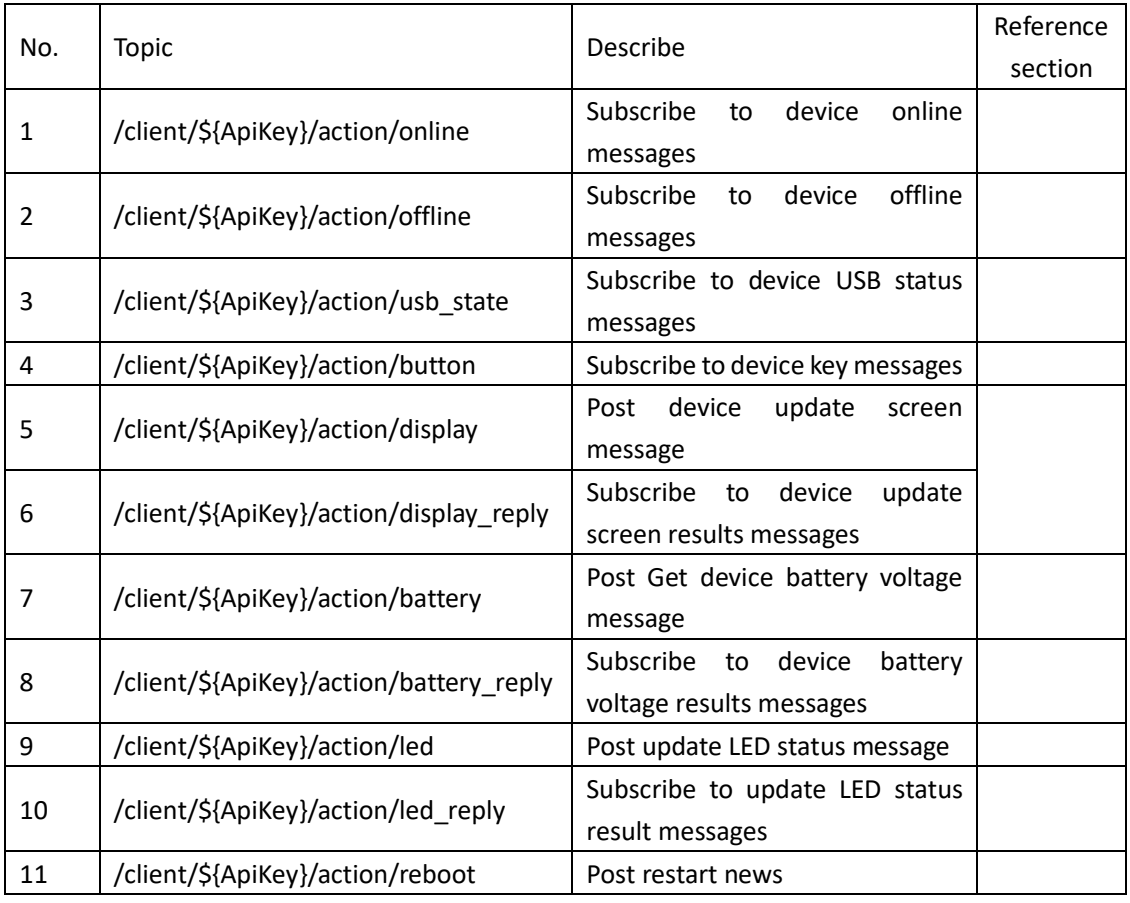

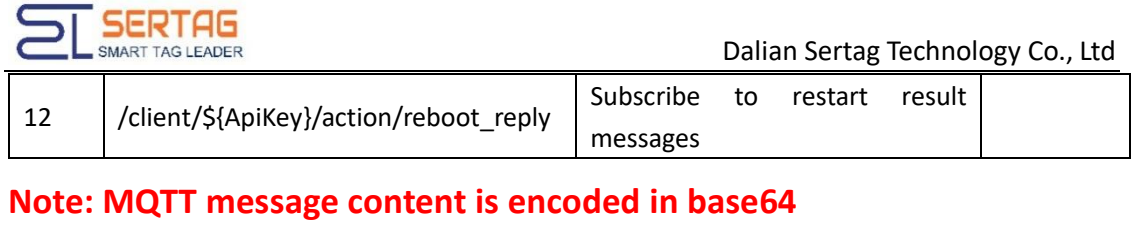

```
The message received is similar to the following
ewoJIm1hYyI6ICJENDozRDozOToxNzoyQTo4NCIsCgkibXNnSWQiOiAiMTY1MTIxMTE4NTQ2MiIKfQ
==
```
#### <span id="page-4-0"></span>**3.2. Client subscribes to device online messages**

The TOPIC format of the client's subscription device online message is:

/client/\${ApiKey}/action/online

For example, the user ApiKey is 61a3bd3d4c10ad03f1b15a99, and the subscription TOPIC format is as follows

/client/61a3bd3d4c10ad03f1b15a99/action/online

The content format of Message information is as follows

```
 "mac": "D4:3D:39:17:2A:84",
"msgId":"1651211185462"
```
Message field description

{

}

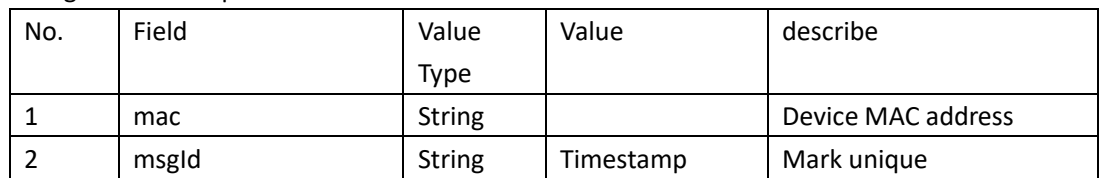

#### <span id="page-4-1"></span>**3.3. Client subscribes to device offline messages**

The TOPIC format of the client's subscription device offline message is:

/client/\${ApiKey}/action/offline

For example, the user ApiKey is 61a3bd3d4c10ad03f1b15a99, and the subscription TOPIC format is as follows

/client/61a3bd3d4c10ad03f1b15a99/action/offline

The content format of Message information is as follows

{

```
 "mac": "D4:3D:39:17:2A:84",
```

```
"msgId":"1651211185462"
```
}

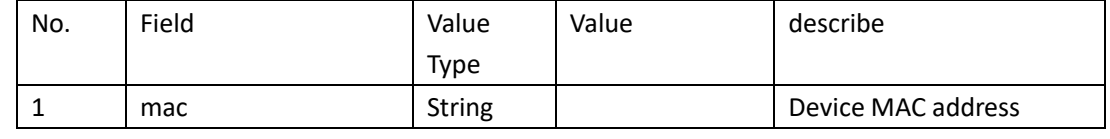

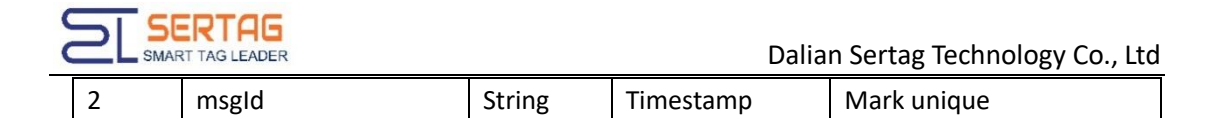

# <span id="page-5-0"></span>**3.4. The client subscribes to the device USB status feedback**

#### **message**

The TOPIC format of the client's subscription device USB status message is:

/client/\${ApiKey}/action/usb\_state

For example, the user ApiKey is 61a3bd3d4c10ad03f1b15a99, and the subscription TOPIC format is as follows

/client/61a3bd3d4c10ad03f1b15a99/action/usb\_state

The content format of Message information is as follows

```
 "mac": "D4:3D:39:17:2A:84",
"msgId":"1651211185462",
 "state": 1
```
}

{

Message field description

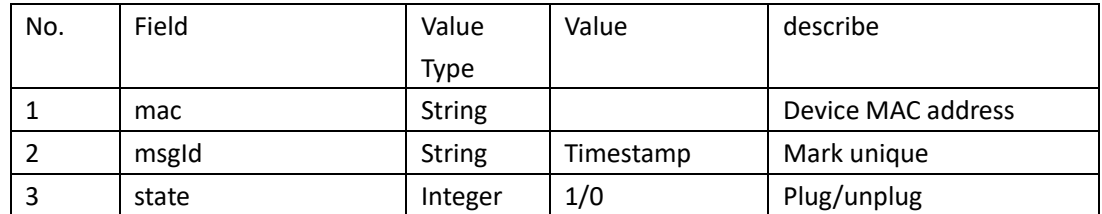

#### <span id="page-5-1"></span>**3.5. Client subscribes to device key feedback messages**

The TOPIC format of the client's subscription device key message is:

/client/\${ApiKey}/action/button

For example, the user ApiKey is 61a3bd3d4c10ad03f1b15a99, and the subscription TOPIC format is as follows

/client/61a3bd3d4c10ad03f1b15a99/action/button

The content format of Message information is as follows

```
 "mac": "D4:3D:39:17:2A:84",
"msgId":"1651211185462",
```
}

{

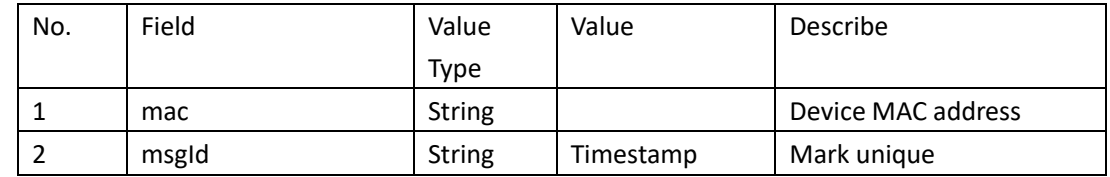

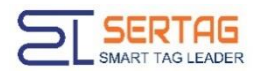

#### <span id="page-6-0"></span>**3.6. Client publishes update device screen message**

The TOPIC format of the client's updated device screen message is:

/client/\${ApiKey}/action/display

For example, the user ApiKey is 61a3bd3d4c10ad03f1b15a99, and the subscription TOPIC format is as follows

/client/61a3bd3d4c10ad03f1b15a99/action/display

The content format of Message information is as follows

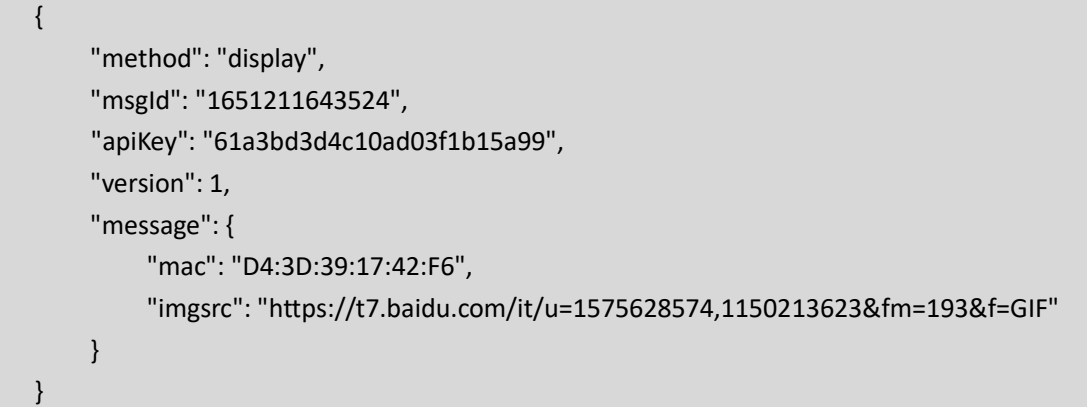

Message field description

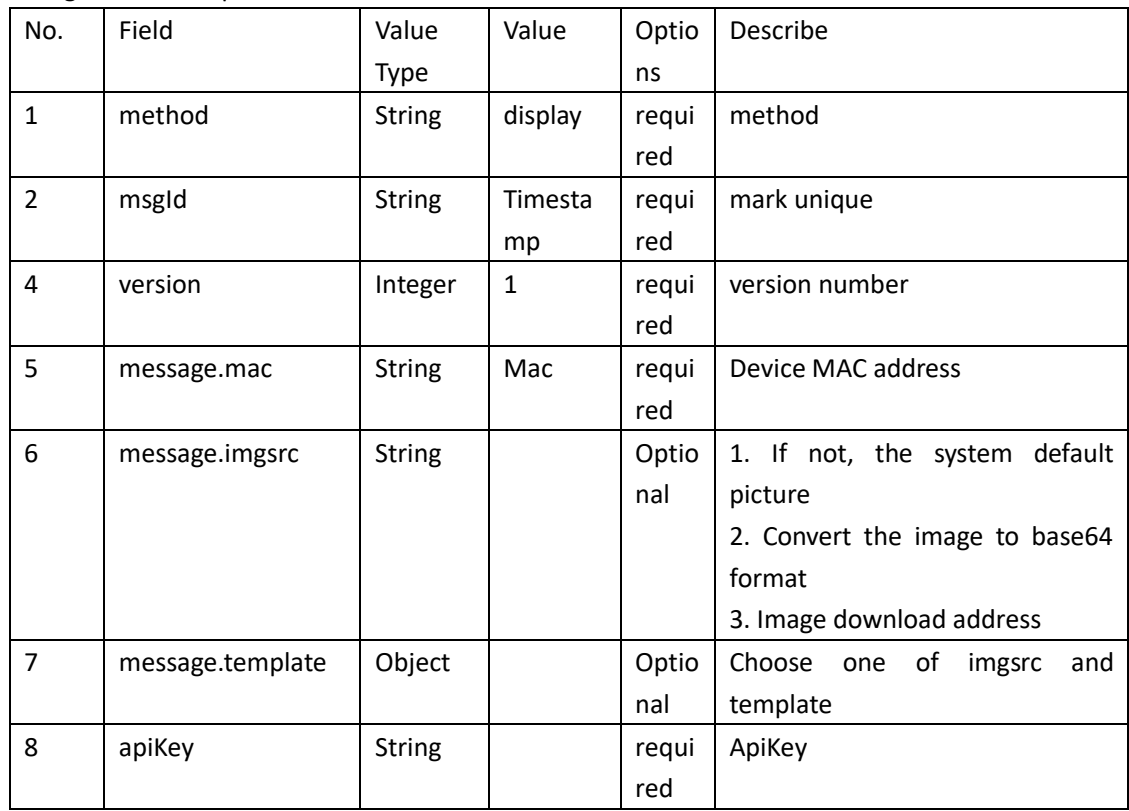

**Note: You can only choose one of the imgsrc and template fields.**

Update the screen with a template

{

"method": "display",

"apiKey": "61a3bd3d4c10ad03f1b15a99",

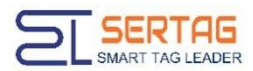

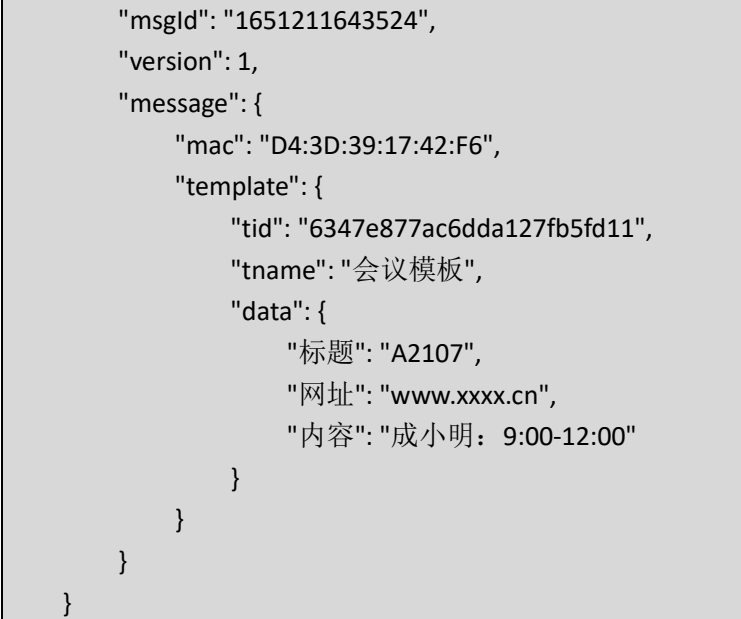

<span id="page-7-0"></span>Note: The field template is the json object of the template export interface

### **3.7. The client subscribes to update the device screen feedback**

#### **result message**

The client subscribes to the device screen update result feedback message in TOPIC format:

```
/client/${ApiKey}/action/display_reply
```
For example, the user ApiKey is 61a3bd3d4c10ad03f1b15a99, and the subscription TOPIC format is as follows

/client/61a3bd3d4c10ad03f1b15a99/action/display\_reply

The content format of Message information is as follows

```
"mac": "D4:3D:39:17:42:F6",
"msgId": "1651211643524",
"result": 200
```
Message field description

{

}

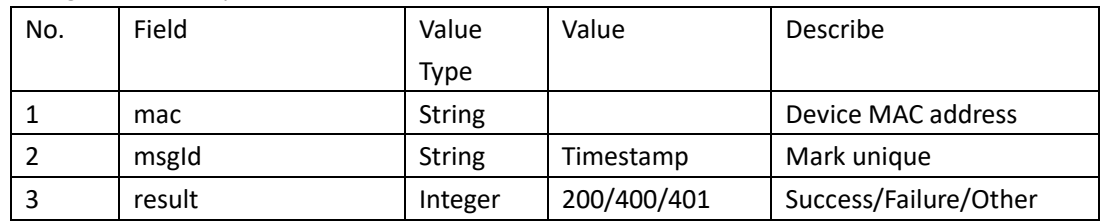

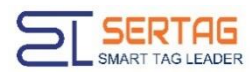

### <span id="page-8-0"></span>**3.8. The client publishes a message to obtain the device battery**

#### **voltage**

The TOPIC format of the message TOPIC issued by the client to obtain the device battery voltage is:

/client/\${ApiKey}/action/battery

For example, the user ApiKey is 61a3bd3d4c10ad03f1b15a99, and the subscription TOPIC format is as follows

/client/61a3bd3d4c10ad03f1b15a99/action/battery

The content format of Message information is as follows

```
{
    "method": "battery",
    "msgId": "1651211849119",
    "apiKey": "61a3bd3d4c10ad03f1b15a99",
    "version": 1,
    "message": {
         "mac": "D4:3D:39:17:42:F6"
    }
}
```
Message field description

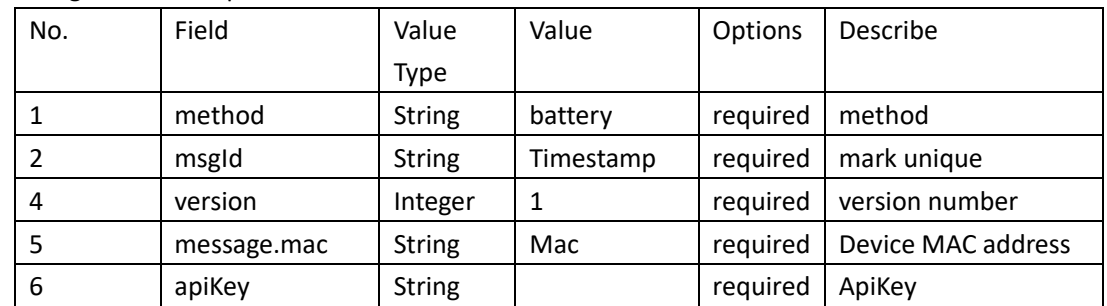

#### <span id="page-8-1"></span>**3.9. The client subscribes to obtain the device battery voltage**

#### **feedback result message**

The TOPIC format of the client's subscription to obtain the device battery voltage result message is:

/client/\${ApiKey}/action/battery\_reply

For example, the user ApiKey is 61a3bd3d4c10ad03f1b15a99, and the subscription TOPIC format is as follows

/client/61a3bd3d4c10ad03f1b15a99/action/battery\_reply

The content format of Message information is as follows

"mac": "D4:3D:39:17:42:F6",

{

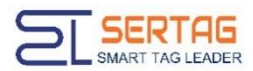

"msgId": "1651211849119", "voltage": 410

}

Message field description

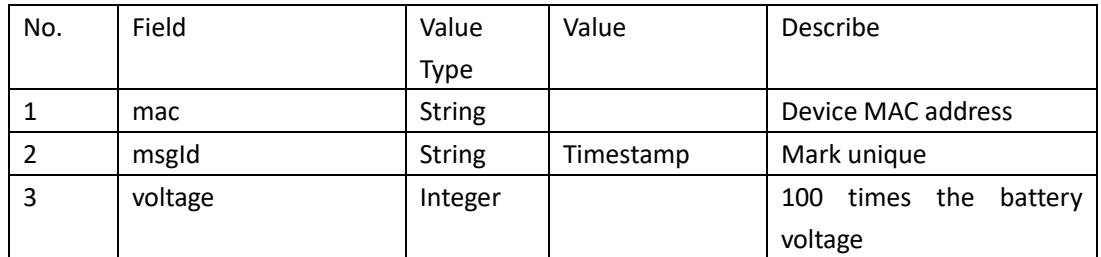

### <span id="page-9-0"></span>**3.10. The client publishes updated device LED status messages**

The client publishes an updated LED status message in the TOPIC format:

/client/\${ApiKey}/action/led

For example, the user ApiKey is 61a3bd3d4c10ad03f1b15a99, and the subscription TOPIC format is as follows

/client/61a3bd3d4c10ad03f1b15a99/action/led

The content format of Message information is as follows

"method": "led", "msgId": "1651211844116", "apiKey": "61a3bd3d4c10ad03f1b15a99", "version": 1, "message": { "mac": "D4:3D:39:17:42:F6", "red": 255, "green": 0, "blue": 255, }

}

{

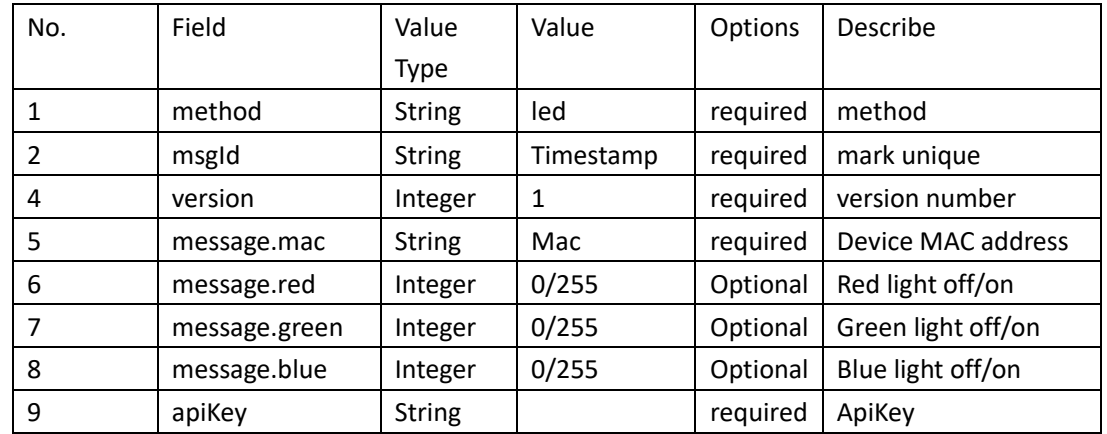

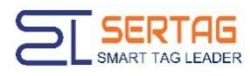

# <span id="page-10-0"></span>**3.11. The client subscribes to update the device LED status**

#### **feedback result message**

The TOPIC format of the client's subscription update LED status result message is:

/client/\${ApiKey}/action/led\_reply

For example, the user ApiKey is 61a3bd3d4c10ad03f1b15a99, and the subscription TOPIC format is as follows

/client/61a3bd3d4c10ad03f1b15a99/action/led\_reply

The content format of Message information is as follows

```
"mac": "D4:3D:39:17:42:F6",
"msgId": "1651211844116",
"result": 200
```
Message field description

{

}

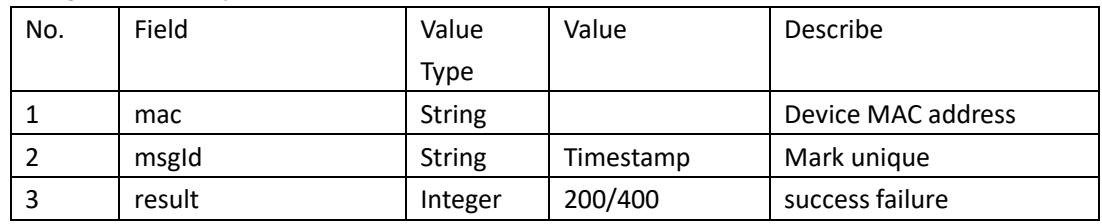

#### <span id="page-10-1"></span>**3.12. Client publishes device restart message**

The TOPIC format of the device restart message issued by the client is:

/client/\${ApiKey}/action/reboot

For example, the user ApiKey is 61a3bd3d4c10ad03f1b15a99, and the subscription TOPIC format is as follows

/client/61a3bd3d4c10ad03f1b15a99/action/reboot

The content format of Message information is as follows

```
"method": "reboot",
"msgId": "1651211843741",
 "apiKey": "61a3bd3d4c10ad03f1b15a99",
"version": 1,
"message": {
    "mac": ["D4:3D:39:17:42:F6"]
}
```
} Message field description

{

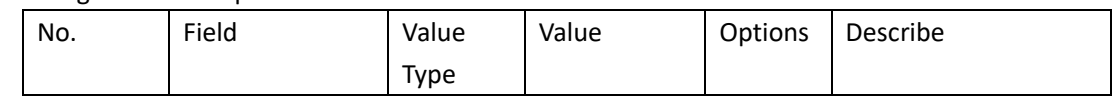

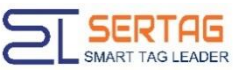

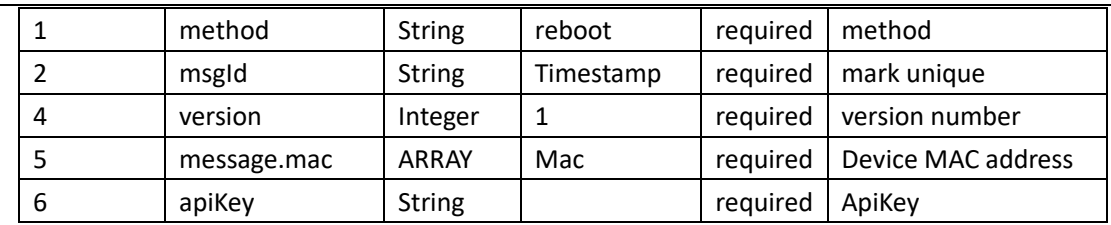

#### <span id="page-11-0"></span>**3.13. Client subscribes to device restart feedback result**

**message**

The TOPIC format of the client's subscription device restart result message is:

/client/\${ApiKey}/action/reboot\_reply

For example, the user ApiKey is 61a3bd3d4c10ad03f1b15a99, and the subscription TOPIC format is as follows

/client/61a3bd3d4c10ad03f1b15a99/action/reboot\_reply

The content format of Message information is as follows

```
"mac": "D4:3D:39:17:42:F6",
"msgId": "1651211843741",
"result": 200
```
Message field description

{

}

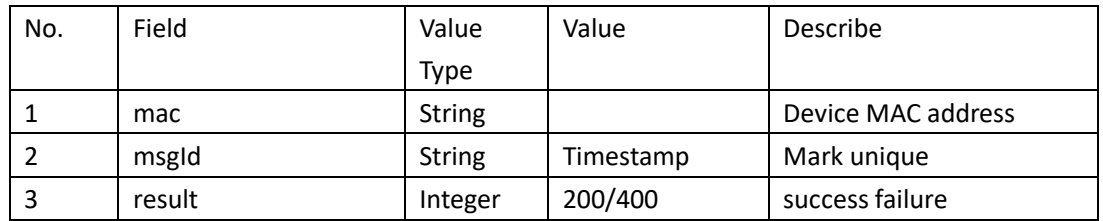

## <span id="page-11-1"></span>**4. Client HTTP protocol**

### <span id="page-11-2"></span>**4.1. HTTP Protocol interface overview**

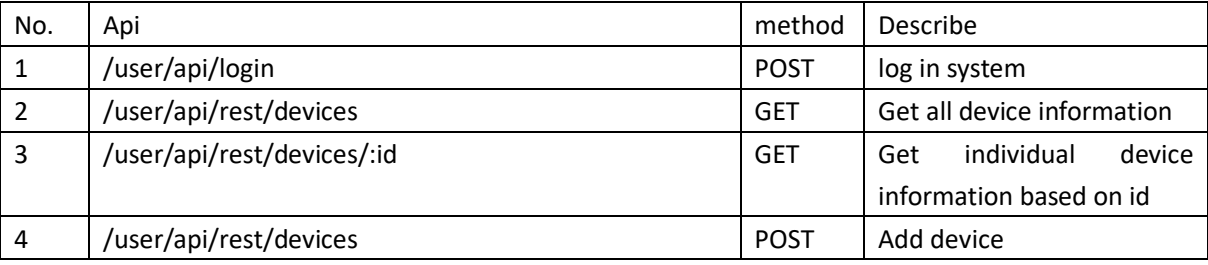

Send setup messages via HTTP protocol

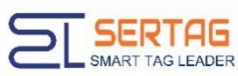

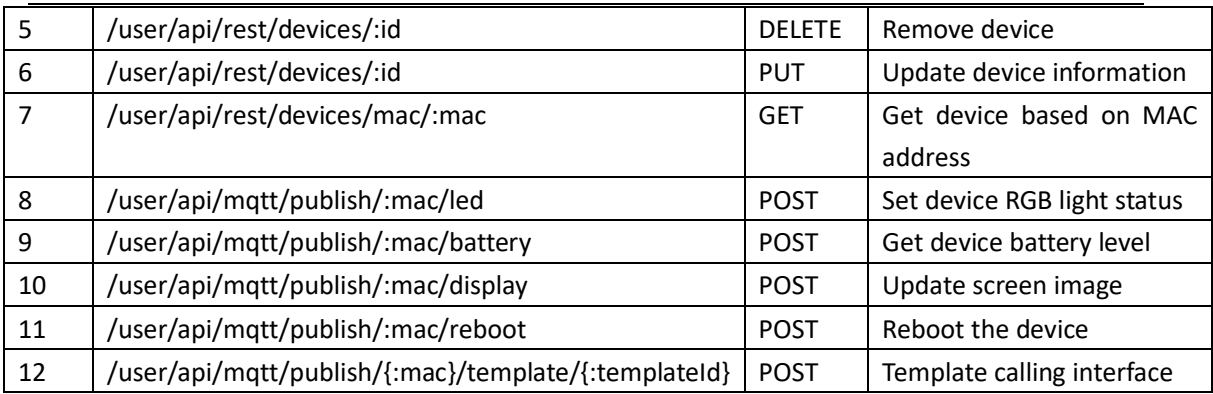

### <span id="page-12-0"></span>**4.2. Log in to the system via HTTP**

API interface

```
/user/api/login
JAVA Example
    OkHttpClient client = new OkHttpClient().newBuilder()
     .build();
    MediaType mediaType = MediaType.parse("application/json");
    RequestBody body = RequestBody.create(mediaType, "{\r\n \"username\": \"admin\",\r\n
 \"password\": \"admin123\"\r\n}");
    Request request = new Request.Builder()
     .url("http://192.144.234.153:5000/user/api/login")
     .method("POST", body)
     .addHeader("Content-Type", "application/json")
     .build();
    Response response = client.newCall(request).execute();
```
Return results

} }

{

"code": 20000,

"data": {

"token": "eyJhbGciOiJIUzI1NiIsInR5cCI6IkpXVCJ9.eyJpZCI6IjYyZjY1NmM2MDVjMTI2NjBk ZWQyN2JmMyIsImlhdCI6MTY3MTAwOTU1MH0.-nURPZNLx65-

D6wJ1Lgf27Ckr4pLMBLE3\_7Cb6BtpaI"

### <span id="page-12-1"></span>**4.3. Obtain all device information through HTTP**

API interface /user/api/rest/devices Get the MAC address of all devices

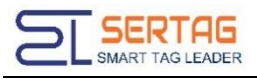

/user/api/rest/devices?query=mac,ip

```
Return routine
```

```
{
  "code": 20000,
  "data": {
    "items": [
      {
        "_id": "630333b92f655aed61849d00",
        "mac": "D4:3D:39:1C:E4:CA",
        "ip": "192.168.1.123"
      },
      {
        "_id": "6341242ec977ff50b3d47106",
        "mac": "D4:3D:39:1C:8C:C4",
        "ip": "192.168.1.6"
      },
      {
        "_id": "636091515df509d3871e2f35",
        "mac": "D4:3D:39:1C:64:2C",
        "ip": "192.168.1.110"
      }
    ],
    "total": 3
  }
}
```
Message field description

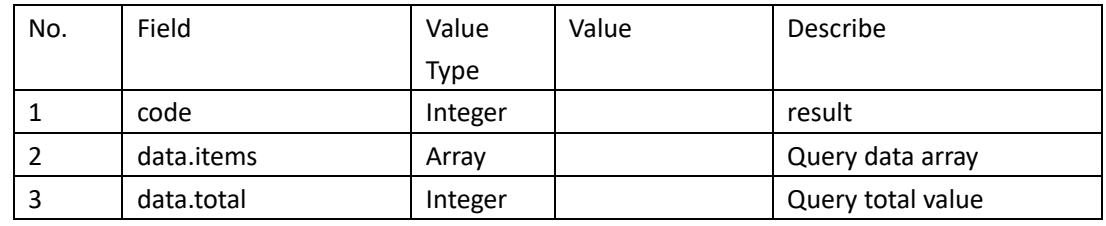

JAVA Example

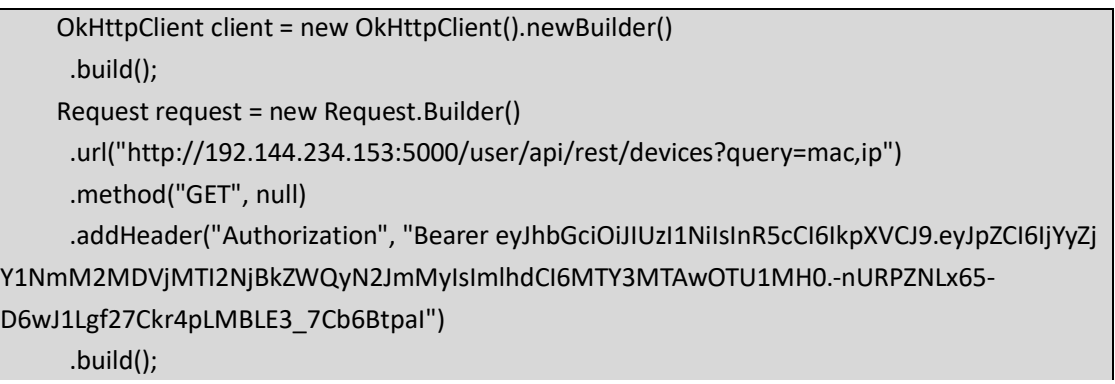

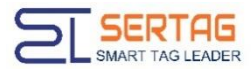

Response response = client.newCall(request).execute();

#### <span id="page-14-0"></span>**4.4. Set device RGB light status via HTTP**

The URL format is

/user/api/mqtt/publish/:mac/led

JSON data {

}

```
"red": 0,
"green": 0,
"blue": 0,
```
JSON Field description

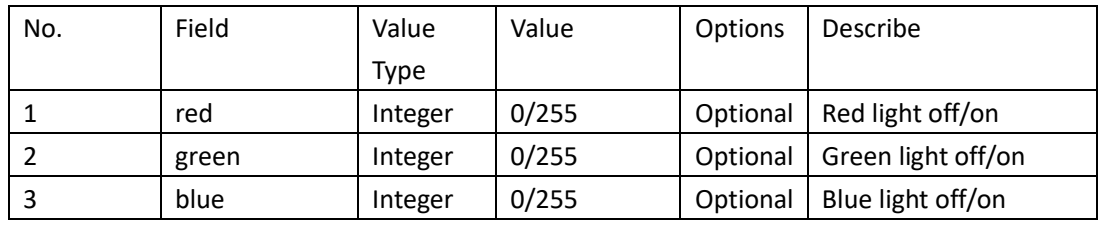

**Note**:**: mac is the device MAC address**

JAVA Example

OkHttpClient client = new OkHttpClient().newBuilder()

.build();

MediaType mediaType = MediaType.parse("application/json");

RequestBody body = RequestBody.create(mediaType, "{\r\n \"red\": 255,\r\n \"green\":

0,\r\n \"blue\": 0\r\n}");

Request request = new Request.Builder()

.url("http://192.144.234.153:5000/user/api/mqtt/publish/D4:3D:39:1C:64:2C/led") .method("POST", body)

.addHeader("Authorization", "Bearer eyJhbGciOiJIUzI1NiIsInR5cCI6IkpXVCJ9.eyJpZCI6IjYyZj Y1NmM2MDVjMTI2NjBkZWQyN2JmMyIsImlhdCI6MTY3MTAwOTU1MH0.-nURPZNLx65-

D6wJ1Lgf27Ckr4pLMBLE3\_7Cb6BtpaI")

.addHeader("Content-Type", "application/json")

.build();

Response response = client.newCall(request).execute();

Feedback results

{

"code": 20000, "data": { "msgId": "1671010167925",

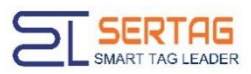

} }

Dalian Sertag Technology Co., Ltd

"mac": "D4:3D:39:1C:64:2C"

Message field description

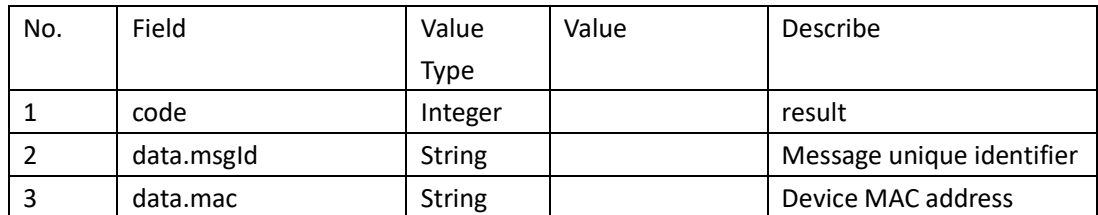

#### <span id="page-15-0"></span>**4.5. Get device battery voltage via HTTP**

The URL format is

/user/api/mqtt/publish/:mac/battery

JSON Data None

<span id="page-15-1"></span>Note: :mac is the device MAC address

#### **4.6. Update device screen image via HTTP**

The URL format is

/user/api/mqtt/publish/:mac/display

JSON data {

"algorithm": "floyd-steinberg",

"imgsrc": "https://t7.baidu.com/it/u=2141219545,3103086273&fm=193&f=GIF"

} JSON field description

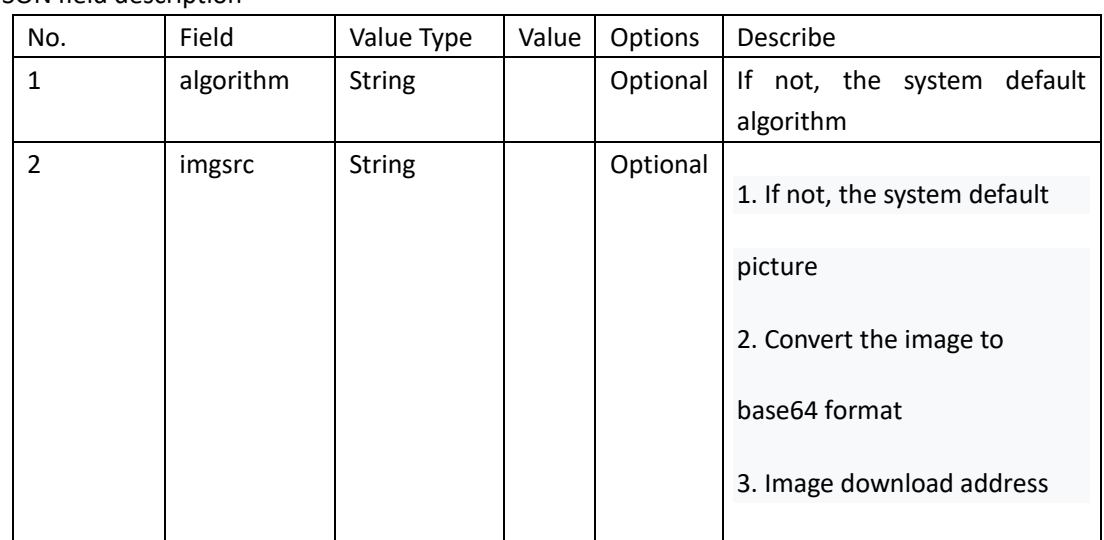

#### **Note: :mac is the device MAC address**

JAVA Example

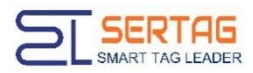

OkHttpClient client = new OkHttpClient().newBuilder()

.build();

MediaType mediaType = MediaType.parse("application/json");

RequestBody body = RequestBody.create(mediaType, "{\r\n\"algorithm\": \"floyd-

steinberg\",\r\n\"imgsrc\": \"https://t7.baidu.com/it/u=2141219545,3103086273&fm=193&f=GI F\"\r\n}");

Request request = new Request.Builder()

.url("http://192.144.234.153:5000/user/api/mqtt/publish/D4:3D:39:1C:64:2C/display") .method("POST", body)

.addHeader("Authorization", "Bearer eyJhbGciOiJIUzI1NiIsInR5cCI6IkpXVCJ9.eyJpZCI6IjYyZj Y1NmM2MDVjMTI2NjBkZWQyN2JmMyIsImlhdCI6MTY3MTAwOTU1MH0.-nURPZNLx65-

```
D6wJ1Lgf27Ckr4pLMBLE3_7Cb6BtpaI")
```

```
.addHeader("Content-Type", "application/json")
.build();
```
Response response = client.newCall(request).execute();

Return results

```
{
  "code": 20000,
  "data": {
    "msgId": "1671010491574",
    "mac": "D4:3D:39:1C:64:2C"
  }
}
```
Message field description

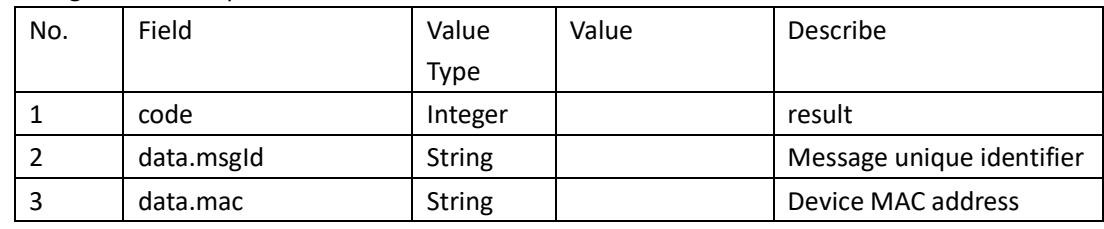

#### <span id="page-16-0"></span>**4.7. Reboot the device via HTTP**

```
The URL format is
```

```
/user/api/mqtt/publish/:mac/reboot
JSON Data None
Note: :mac is the device MAC address
JAVA Example
    OkHttpClient client = new OkHttpClient().newBuilder()
     .build();
    MediaType mediaType = MediaType.parse("text/plain");
```
RequestBody body = RequestBody.create(mediaType, "");

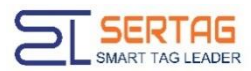

#### Request request = new Request.Builder()

.url("http://192.144.234.153:5000/user/api/mqtt/publish/D4:3D:39:1C:64:2C/reboot") .method("POST", body)

.addHeader("Authorization", "Bearer eyJhbGciOiJIUzI1NiIsInR5cCI6IkpXVCJ9.eyJpZCI6IjYyZj Y1NmM2MDVjMTI2NjBkZWQyN2JmMyIsImlhdCI6MTY3MTAwOTU1MH0.-nURPZNLx65-

D6wJ1Lgf27Ckr4pLMBLE3\_7Cb6BtpaI")

.build();

Response response = client.newCall(request).execute();

#### Return results

{ "code": 20000, "data": { "msgId": "1671010699826", "mac": "D4:3D:39:1C:64:2C" } }

#### Message field description

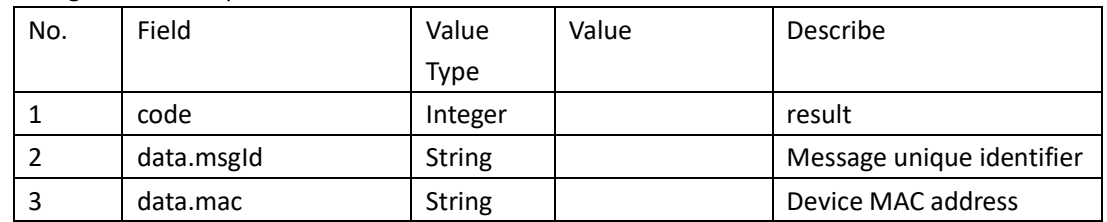

#### <span id="page-17-0"></span>**4.8. Calling the template display interface through HTTP**

The URL format is

/user/api/mqtt/publish/{:mac}/template/{:templateId}

a). mac is the MAC address of the tag, for example: D4:3D:39:1C:8C:C4

b). templateId is the ID number of the template created, for example: 6347e877ac6dda127fb5fd11 JSON data

```
{
          "tid": "6347e877ac6dda127fb5fd11",
          "tname": " Meeting template ",
          "data": {
              " title ": "A2107",
              " URL ": "www.xxxx.cn",
              " content ": " Cheng Xiaoming: 9:00-12:00"
        }
 }
```
JSON Field description

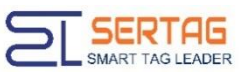

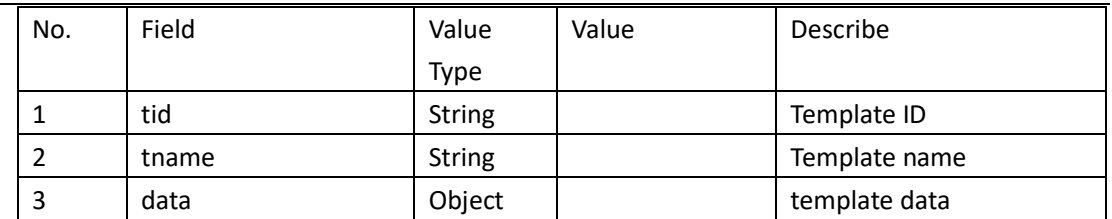

JAVA Example

Г

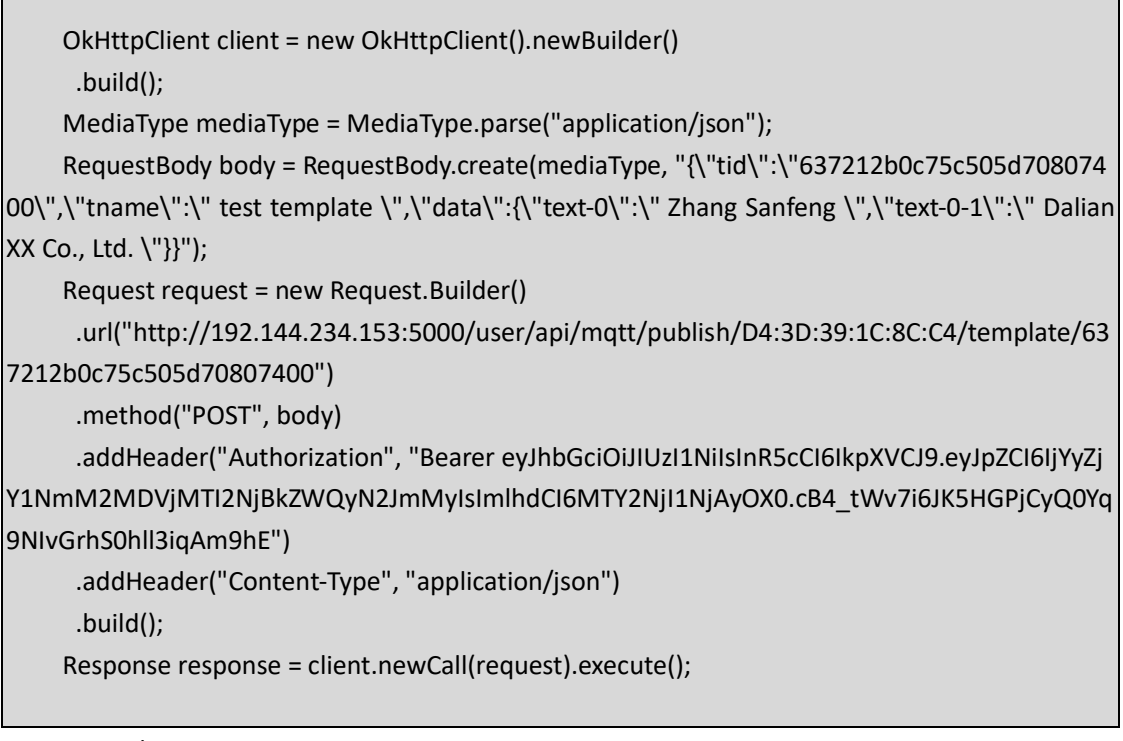

Return results

```
{
         "code": 20000,
         "data": {
               "mac": "D4:3D:39:1C:8C:C4",
               "msgId": "1666259624740"
         }
     }
```
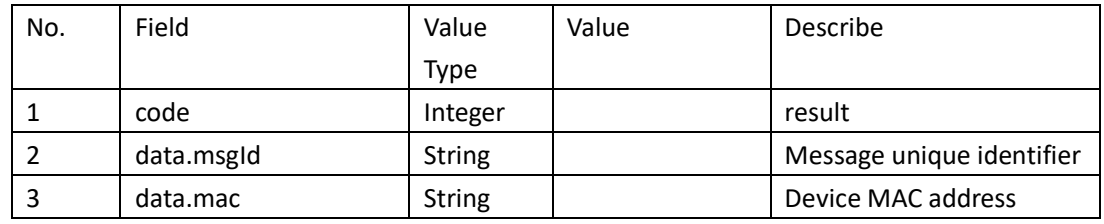